### Data Structures and Algorithms Weighted Graphs & Algorithms

1

Goodrich & Tamassia Sections 13.5 & 13.6

- Weighted Graphs
- Shortest Path Problems
- A Greedy Algorithm

### Weighted Graphs

Sometimes want to associate some value with the edges in graph.

20  $1$  -------> 2 / \ / 50/ \50 /20  $/$  \  $/$ v 10 v v 20 5 ------> 3 -----> 4

So.. label all the edges with a number. That number (called the weight) could represent:

- Distances between two locations (cities; computers on network)
- Time taken to get from one node to another (stations; states in schedule or plan).
- Cost of traversing the edge (train fares; cost of wires)

 $\overline{2}$ 

### Weighted Graph ADT

- Easy to modify the graph  $ADT(s)$ representations to accommodate weights
- Also need to add operations to modify/inspect weights.

For example we can modify adjacency matrix representation so entries in array are now numbers (int or float) rather than true/false.

You can travel from a node to itself at zero cost, and if there is no connection between two nodes then the "weight" is 'null' (sometimes called 'infinity'): typically a large number in simple implementations

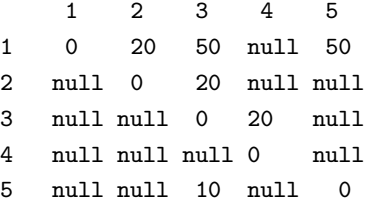

Weighted graphs can be directed or undirected, cyclic or acyclic etc as unweighted graphs.

```
Weighted Edge Class
Introduce a WeightedEdge subclass, derived
from the Edge class.
For genericity the weight is an Object it can
take different classes of weights, e.g. Integer,
MyInteger, MyFloat
public class WeightedEdge extends Edge
{
   // data member
   Object weight;
   // constructor
   public WeightedEdge(int theVertex1,
                       int theVertex2,
                       Object theWeight)
   {
      super(theVertex1, theVertex2);
      weight = theWeight;
   }
}
```
5

### Weighted Graph Class Introduce a WeightedGraph subclass, derived from Sahni's Graph class. public class AdjacencyWDigraph extends Graph { int n; // number of vertices int e; // number of edges Object [][] a; // adjacency array // constructors public AdjacencyWDigraph(int theVertices) { // validate theVertices if (theVertices < 0 throw new IllegalArgumentException ("number of vertices must be  $>0$ "); n = theVertices;  $a = new Object [n + 1] [n + 1];$ // default values are  $e = 0$  and  $a[i][j] = i$ ull }

 $\epsilon$ 

```
/*put edge e into the digraph;
  if the edge is already
  there, update its weight to e.weight */
public void putEdge(Object theEdge)
{
  WeightedEdge edge = (WeightedEdge) theEdge;
  int v1 = edge.vertex1;int v2 = edge.vertex2;if (v1 \le 1 \mid v2 \le 1 \mid v1 > n \mid v2 > n \mid v1 ==throw new IllegalArgumentException
          ("(" + v1 + ", " + v2 +") is not a permissible edge");
  if (a[v1][v2] == null) // new edge
    e++;
  a[v1][v2] = edge-weight;}
```
# Shortest Path Problems Many problems can be solved using weighted graphs. For example finding the 'shortest path' between two nodes, e.g.,: • shortest distance between two cities by road links. • fastest train journey • cheapest plane journey • lowest cost plan 'length' of path is just sum of weights on relevant edges. e.g.,: N.B. the shortest path may visit more nodes!

### A Shortest Path Algorithm

There are several possible shortest path problems, we consider the single source, all destinations version.

If all the weights are the same, then breadth first search finds shortest path first:

Explores paths of length N before paths of length N+1

But for arbitrary weights we need a slightly more complex algorithm developed by E.Dijkstra. My intuition is "how far can you go for your money".

More formally, the key is

From the vertices to which a shortest path has not been generated, select the one that results in the least path length

 $\alpha$ 

### Recording Paths and Path Lengths

Observe that

- the 2nd path is a 1-edge extension of the 1st;
- the 3rd path is a 1-edge extension of the 2nd;
- the 4th path is a 1-edge extension of the 1st;
- the 5th path is a 1-edge extension of the 3rd;

So we can represent a path by recording the immediate predecessor for each vertex as a data member path.

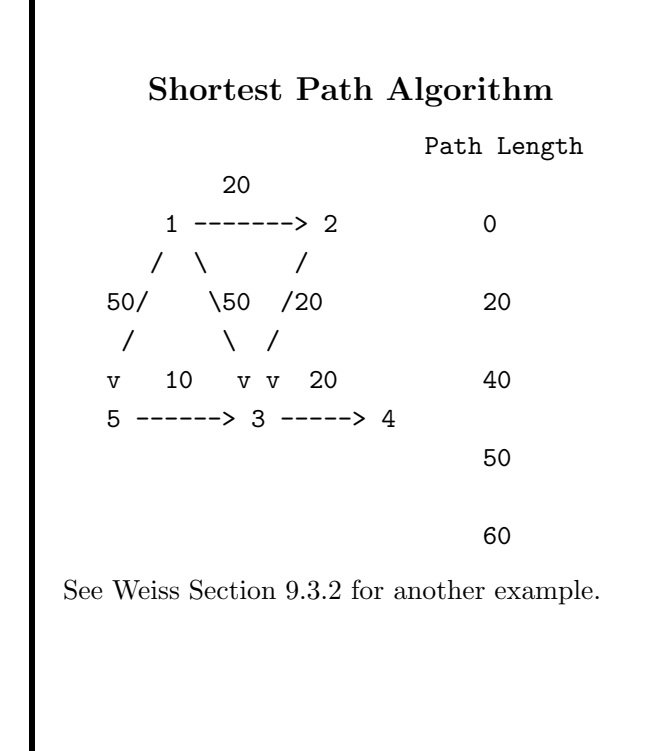

10

Similarly the length of the shortest path to each vertex found so far can be recorded as a data member dist.

We also need to record whether we've seen this visitor before known

class Vertex { public boolean known;

// Disttype is probably int or Double

public DistType dist;

// preceding vertex on path

public Vertex path;

... // Other fields and methods

The last thing we require is a function Weight getWeight(Vertex v,Vertex w) that returns the weight on the edge between v and w.

#### Shortest Path Pseudocode

```
Based on Weiss Chapter 9
dijkstraShortestPath(Vertex s)
{
  for each vertex v {
    v.dist = INFINITY
    v.known = false
  }
  s.dist = 0newReachables = {s}while newReachables is not empty {
    delete from newReachables the v with
      smallest dist
    v.known = true
    for each vertex w adjacent to v
      if (!w.known) {
        add w to newReachables
        if (v.dist + getWeight(v,w) < w.dist)w.dist = v.dist + getWeight(v,w)w.path = v}
     }
 }
}
```
## Walkthrough: Initialisation 1 2 0 INF U 20 U null -----> null  $/$  \  $/$ 50/ \50 /20  $/$  \ / v 10 v v 20  $5$  ------> 3 -----> 4 INF INF INF U U U null null null newReachables = 1

13

14

### Walkthrough: First Iteration Chose vertex 1 1 2 0 20 K 20 U null -----> 1  $/$  \  $/$ 50/ \50 /20  $/$  \ / v 10 v v 20  $5$  ------> 3 -----> 4 50 50 INF U U U 1 1 null newReachables = 2, 3, 5

### Walkthrough: Second Iteration

Chose vertex 2

```
1 2
  0 20
  K 20 K
 null -----> 1
 / \ /50/ \50 /20
/ \ /
v 10 v v 20
5 ------> 3 -----> 4
50 40 INF
U U U
1 2 null
```
newReachables = 3, 5

### Walkthrough: Final Graph

```
1 2
    0 20
    K 20 K
   null -----> 1
   / \ /50/ \50 /20
  / \ /
 v 10 v v 20
 5 ------> 3 -----> 4
 50 40 INF
  K K 60
  1 2 3
newReachables = {}
```
Tip: Performing walkthroughs of complex algorithms operating on a simple set of data aids understanding.

Exercise: Complete the walkthrough for the graph above, and check your results with the final graph above.

Exercise: Weiss Exercise 9.5

17

18

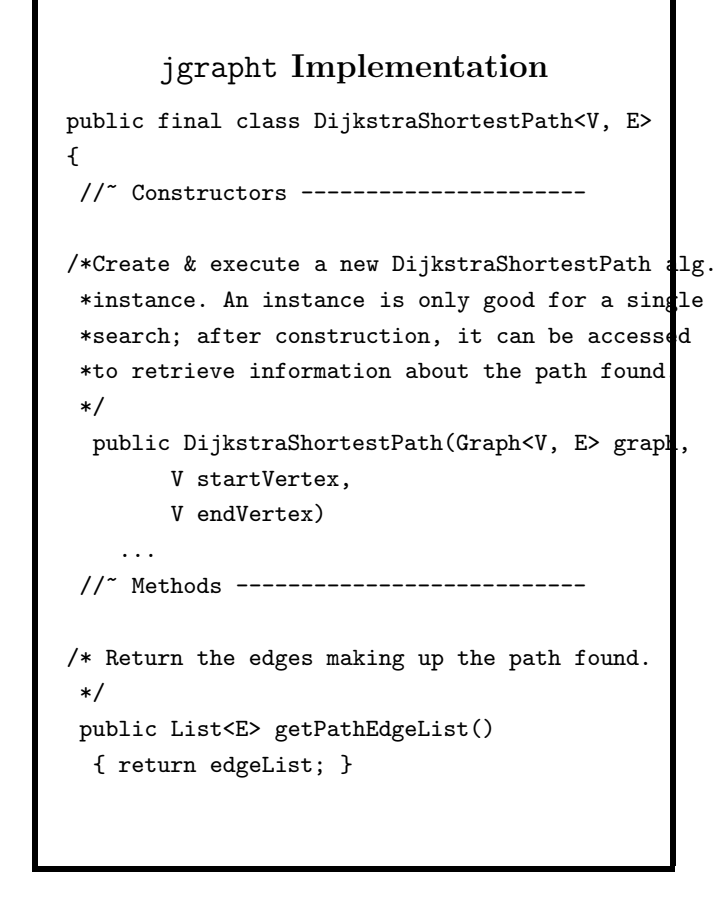

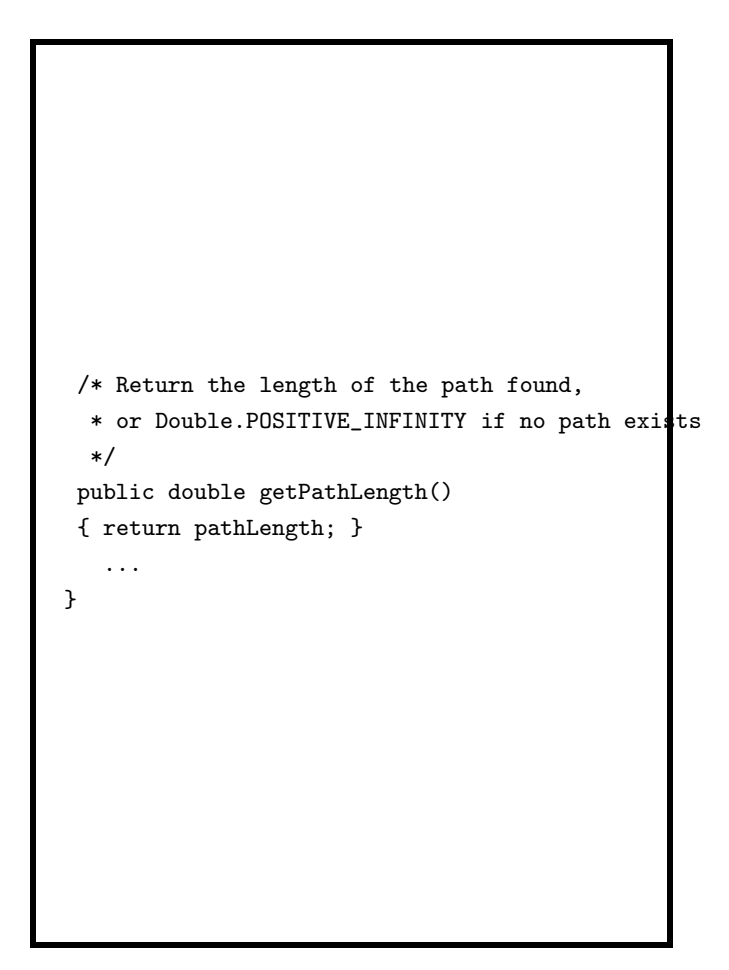

### Priority Queue Refresher

Used to retrieve items in a priority order. Uses include:

- Sorting
- Task scheduling

Can be implemented as a list or tree.

Example where small numbers have priority:

- Insert 10, 30, 20, 5
- Dequeue:
- Dequeue:
- Insert 15, 40
- Dequeue:
- Dequeue:

Exercise: Rework this exercise assuming large numbers have high priority.

#### 21

### Graph Traversal Reflection

The graph traversal is determined by how the next vertex to visit is selected

- shortest path: chose next vertex from a priority queue (priority is shortest length).
- depth-first search chose next vertex from a stack
- breadth-first search chose next vertex from a queue
- random walk chose the next vertex randomly from a set

22

### Summary

- Weighted graphs useful for many problems - each edge has an associated number representing weight/cost/length.
- Easy to implement as NxN array of weights, or by adding a weight to edge objects.
- Example problem: single-source, all-destinations shortest path
- Example algorithm: Dijkstra's greedy solution.